2023 - UTFPR - CP - PPGEN Prof. Dr. David Pereira da Silva Prof. Dr. Dirceu Casa Grande Junior

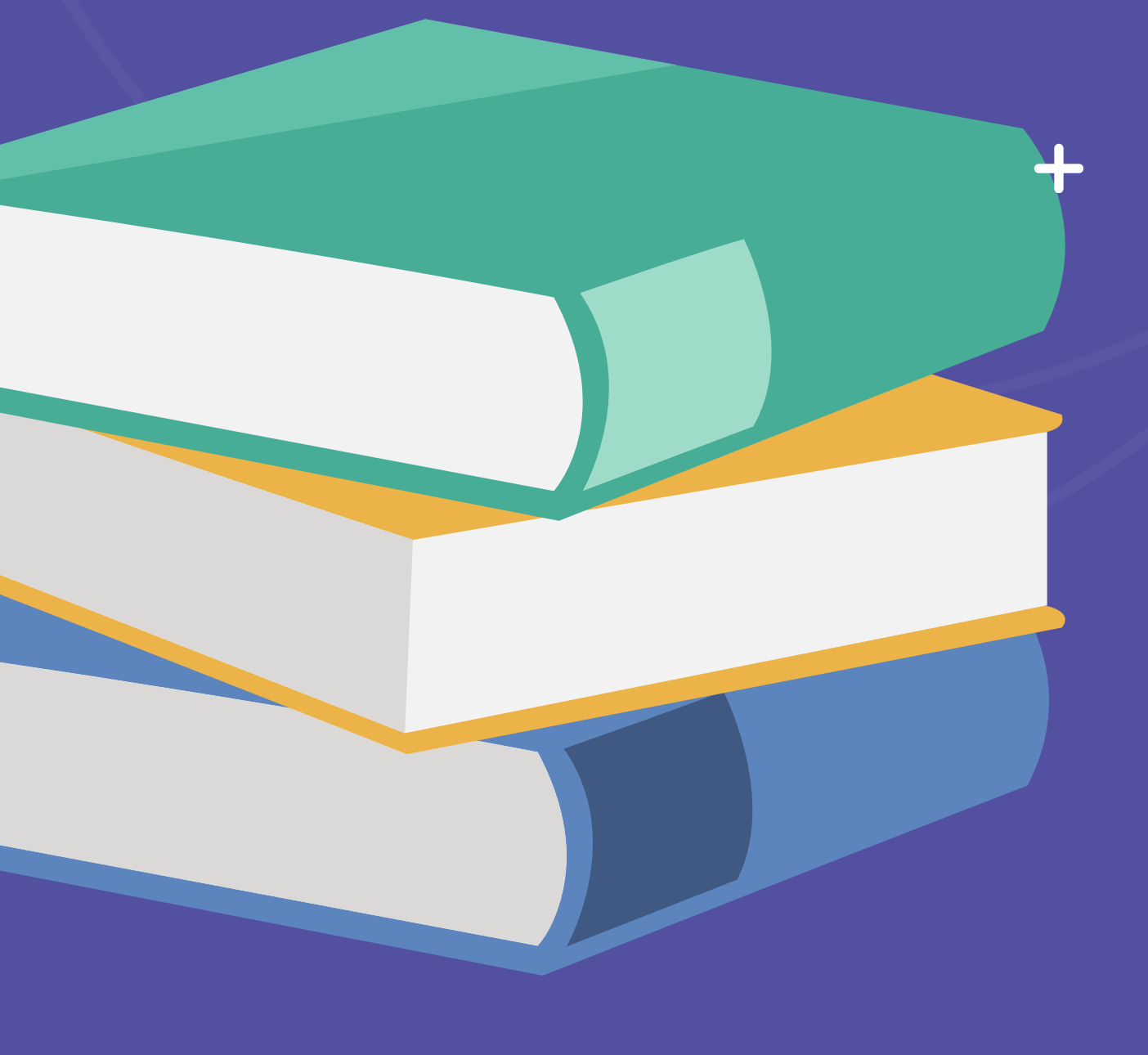

JEAN LUCAS DA SILVA QUEIROZ

PET:

Roteiro De Entrevistas: Intergeracionalidade E Convivência Escolar No Ensino Noturno

## **APÊNDICE B - PRODUTO EDUCATIVO TECNOLÓGICO (PET)**

### JEAN LUCAS DA SILVA QUEIROZ

### EJA OU REGULAR, QUAL É O MEU LUGAR? DESENVOLVIMENTO DE UM ROTEIRODE ENTREVISTAS PARA A ESCUTA DE ALUNOS DO PERÍODO NOTURNO

### EJA OR REGULAR, WHERE DO I BELONG? DEVELOPMENT OF AN INTERVIEWSCRIPT FOR LISTENING TO NIGHTTIME STUDENTS

Dissertação apresentada ao mestrado profissional do Programa de Pós-Graduação em Ensino de Ciências Humanas, Sociais <sup>e</sup> da Natureza – PPGEN - na Universidade Tecnológica Federal do Paraná, como requisito para a obtenção do título de Mestre em Ensino.

Área de Concentração: Ensino, Ciências e Novas Tecnologias.

Linha de Pesquisa: Ensino de Ciências Sociais.

Orientador: Prof. Dr. David da Silva Pereira.

Coorientador: Prof. Dr. Dirceu Casa Grande Junior.

### CORNÉLIO PROCÓPIO 2023

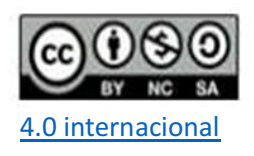

Esta licença permite que outros remixem, adaptem e criem a partir do trabalho para fins não comerciais, desde que atribuam o devido crédito e que licenciem as novas criações sob termos idênticos. Conteúdos elaborados por terceiros, citados e referenciados nesta obra não são cobertos pela licença.

**O objetivo deste PET é ser uma oferta efetiva na reflexão dos profissionais do Ensino e de pesquisadores comprometidos com a adequação dos sistemas, das escolas e das práticas profissionais às necessidades do aluno trabalhador, especialmente do matriculado no período noturno.**

## **Introdução**

- PET desenvolvido é resultado da investigação de mestrado.
- É um caminho elaborado para atenuar o problema encontrado na pesquisa: escassez de literatura
- Justifica-se esse formato de apresentação em:
	- Apresentar o potencial atual do produto; Demonstrar os possíveis usos e públicos;
	- o Recuperar possíveis aprimoramentos futuros.

### **Acesso o PET via QR code:**

[https://view.genial.ly/651373302f2b9a0012e875e9/in](https://view.genial.ly/651373302f2b9a0012e875e9/interactive-image-produto-tecnologico-educacional) teractive-image-produto-tecnologico-educacional

### **Link de acesso ao PET**

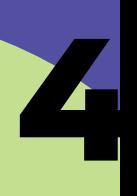

### G **ROTEIRO DE ENTREVISTAS: INTERGERACIONALIDADE E CONVIVÊNCIA ESCOLAR NO ENSINO NOTURNO Tela inicial do PET** Jean Lucas da Silva Queiroz **INFORMAÇÕES**  $\equiv$  MENU  $\bigcap \bigcap \bigcap \bigcap \bigcap \bigcap$ Temas presentes no menu e nas informações Menu com opções de temas do PET;  $\bullet$  Informações pertinentes ao PET: **PPGEN - UTFPRECP C** genially  $\bullet\bullet\bullet$ 2.1 - Justificativa; 2.2 - "A quem se dirige esse produto"; 2.3 - Agradecimentos 2.4 - Contato.

· Nas próximas páginas, iremos apresentar as páginas que irão surgir com o click do mouse sobre cada um desses itens.

### ROTEIRO DE ENTREVISTAS:<br>INTERGERACIONALIDADE E CONVIVÊNCIA **ESCOLAR NO ENSINO NOTURNO**

Jean Lucas da Silva Queiroz

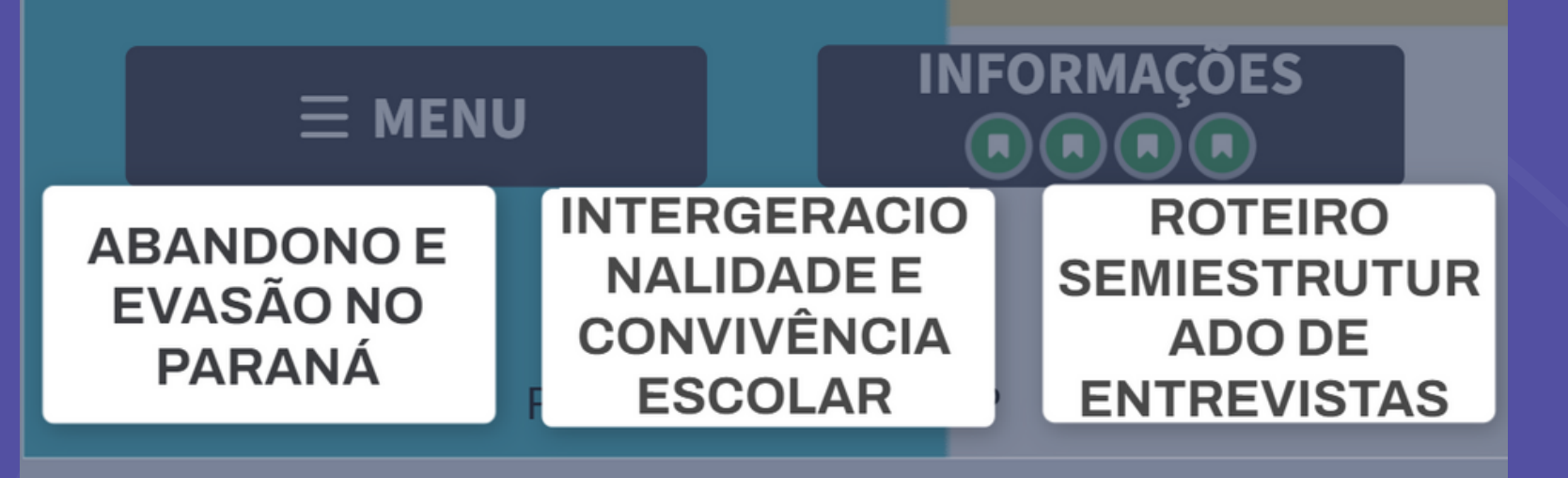

## **Ao clicar em menu...**

Temas presentes no menu e nas informações

Aparecem três icones também interativos: ABANDONO E EVASÃO NO PARANÁ; INTERGERACIONALIDADE E CONVIVÊNCIA o ROTEIRO SEMIESTRUTURADO DE ENTREVISTAS.

- 
- -
	- ESCOLAR;
- um desses itens.

Nas próximas páginas, iremos apresentar cada

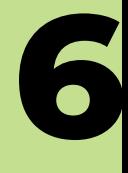

## **Ao clicar em: ABANDONO E EVASÃO NO PARANÁ**

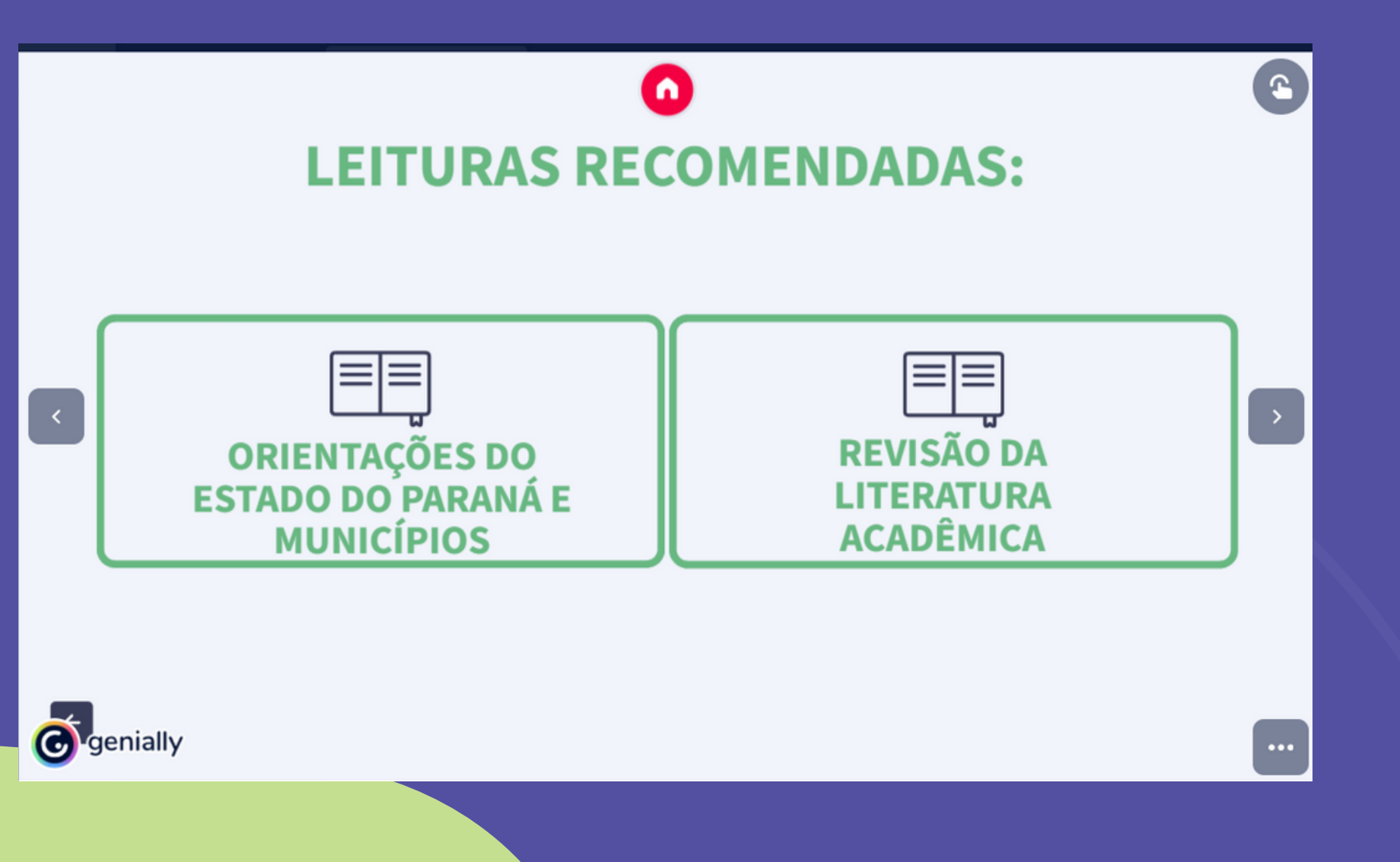

Aparecem DOIS icones também

interativos:

 $\bullet$ 

ORIENTAÇÕES DO ESTADO DO PARANÁ Apresenta página principal do estado sobre o

- E MUNICÍPIOS: municipal.
- 
- 

**• REVISÃO DA LITERATURA ACADÊMICA:** Apresenta um repositório de material de leitura colhido e selecionado pelo pesquisador.

tema em pauta, contendo também material

Na próxima página, iremos apresentar o próximo item previsto no menu principal.

## **Ao clicar em: INTERGERACIONALIDADE E CONVIVÊNCIA ESCOLAR**

### Aparecem DOIS icones também O REVISÃO: INTERGERACIONALIDADE; ○ REVISÃO: CONVIVÊNCIA ESCOLAR.

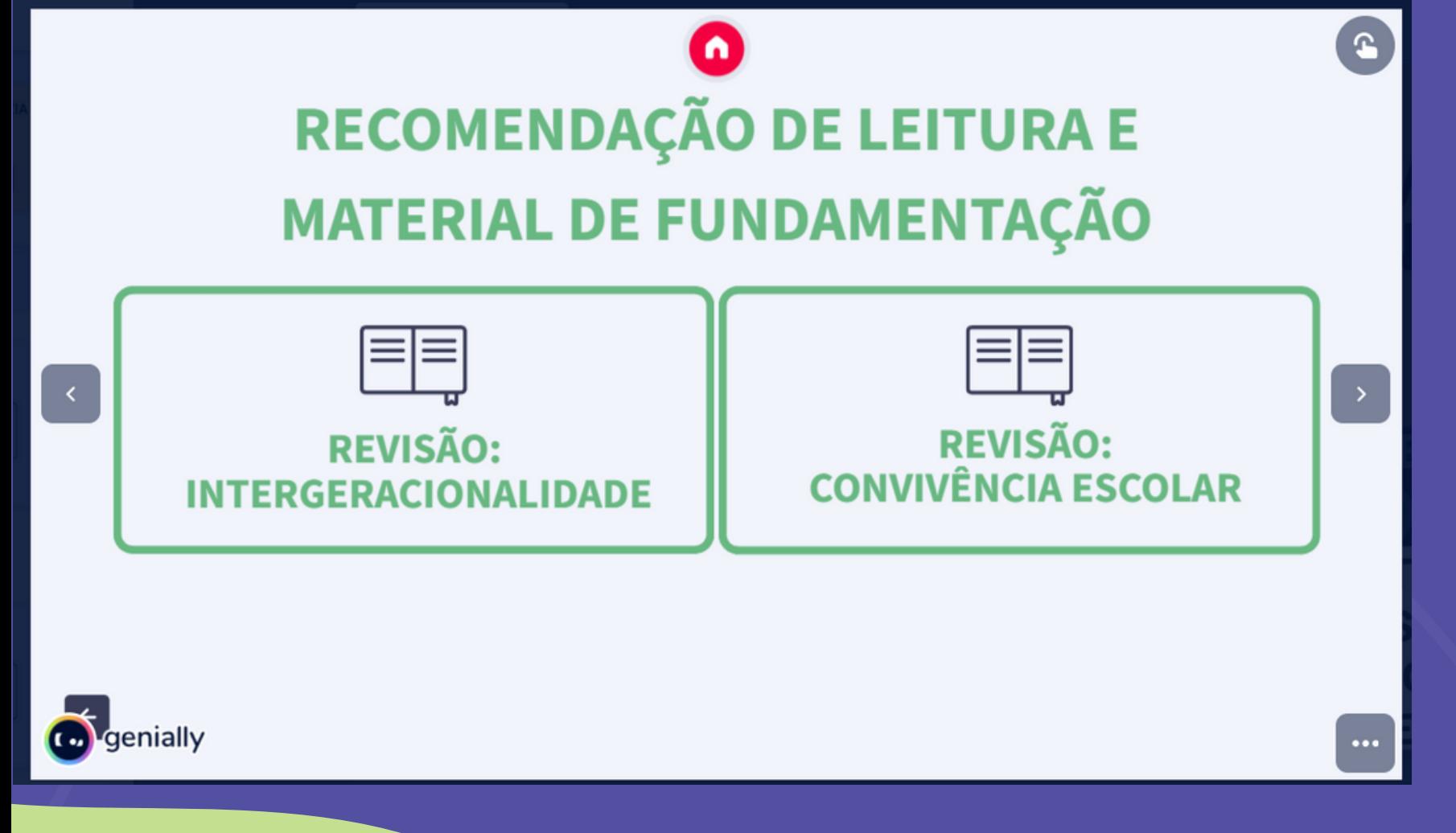

- interativos:
- selecionados;
- 

Ambos apresentam material de leitura e suporte/apoio a quem está procurando leituras pertinentes aos temas

Na próxima página, iremos apresentar o próximo item previsto no menu principal.

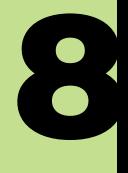

## **Ao clicar em: ROTEIRO SEMIESTRUTURADO DE ENTREVISTAS**

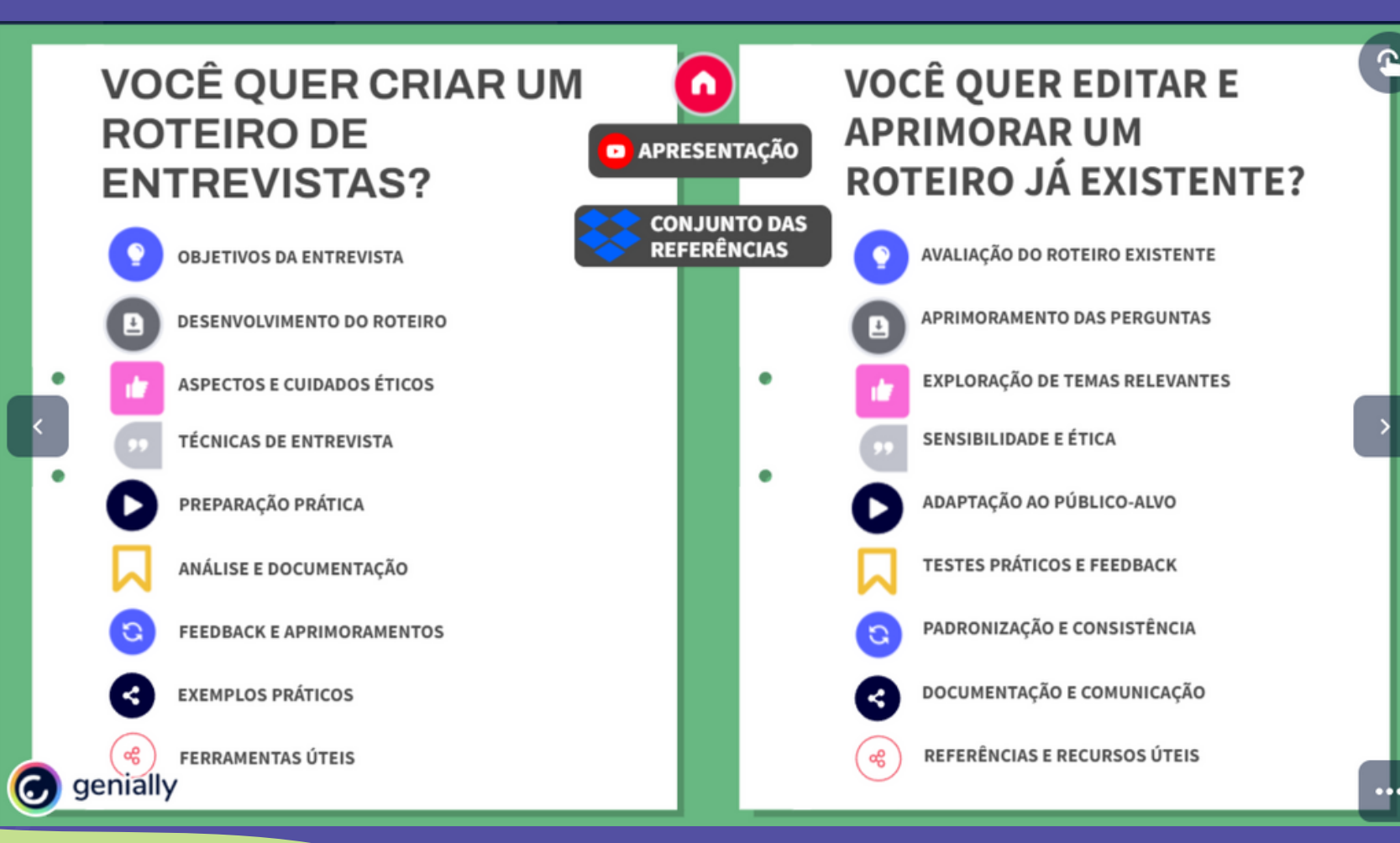

Aparecem DUAS COLUNAS de icones também interativos: o Para quem quer criar roteiros; Para quem quer aprimorar roteiros.

Ambos apresentam material de leitura e suporte/apoio a quem está procurando leituras pertinentes aos tópicos selecionados.

Na próxima página, iremos apresentar o próximo item previsto: justificativa

## **Ao clicar em: Justificativa**

### Justificativa

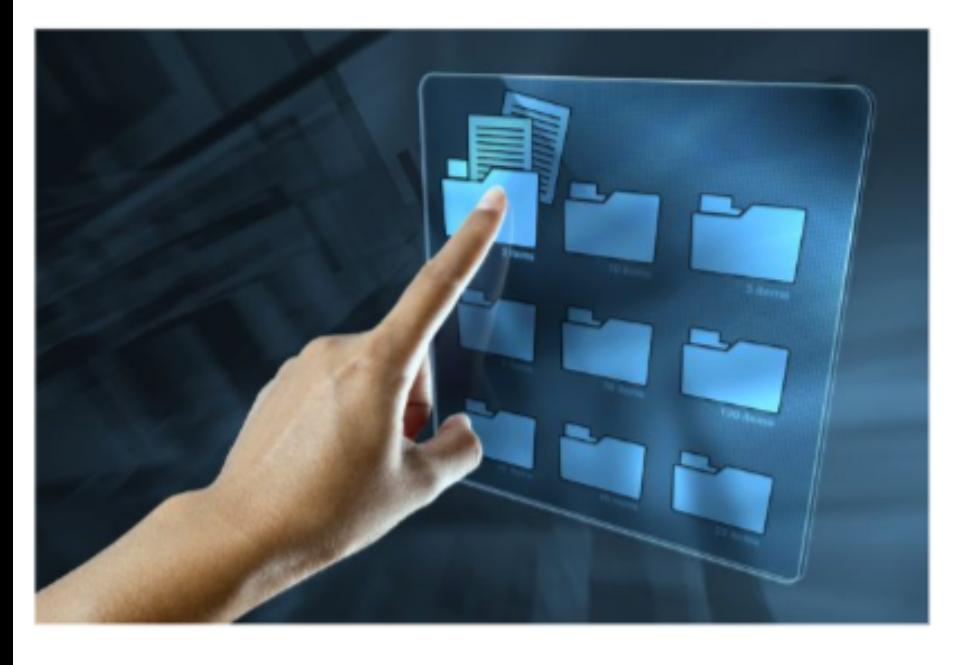

Link para a dissertação

A criação deste material de apoio se justifica na necesside de ampliação das discussões aqui apresentadas, intergeracionalidade e convivência escolar, bem como a consolidação de um recurso de apoio que vise auxiliar os diferentes profissionais da educação, oferecendo diretrizes e apontando itens relevantes a estes profissionais. quando o assunto é roteiro de entrevistas. Ao apresentar leituras e reflexões sensíveis e pertinentes ao tema, este material de apoio busca fortalecer a qualidade da pesquisa qualitativa no Brasil por meio do apoio aos profissionais da educação.

Aparece um texto de justificativa ao

trabalho.

- dissertação.<sup>1</sup>
- 
- 

Com link para acesso a versão final da

Na próxima página, iremos apresentar o próximo item previsto:

 $\circ$ <sup>1</sup> = quando a mesma estiver disponível no repositório oficial da instituição.

"A quem se dirige esse trabalho e o que eu vou encontrar aqui?"

# **Ao chegar próximo do ícone com o mouse...**

### **ROTEIRO DE ENTREVISTAS: INTERGERACIONALIDADE E CONVIVÊNCIA ESCOLAR NO EN** A quem se dirige esse trabalho e o que eu

Jean Lucas d

vou encontrar aqui? A todos os profissionais da educação e em especial os profissionais preocupados com a EJA e com a escolarização básica. Materiais de apoio e de leitura.

### $\equiv$  MENU

(C) genially

PPGEN - UTFPR - CP

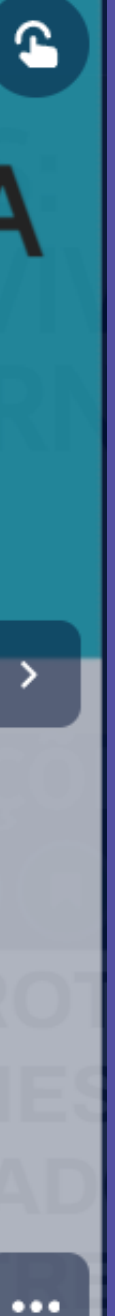

### Aparece um texto de resposta à questão...

· Na próxima página, iremos apresentar o próximo item previsto: Agradecimentos.

## **Ao clicar em: Agradecimentos**

### Justificativa

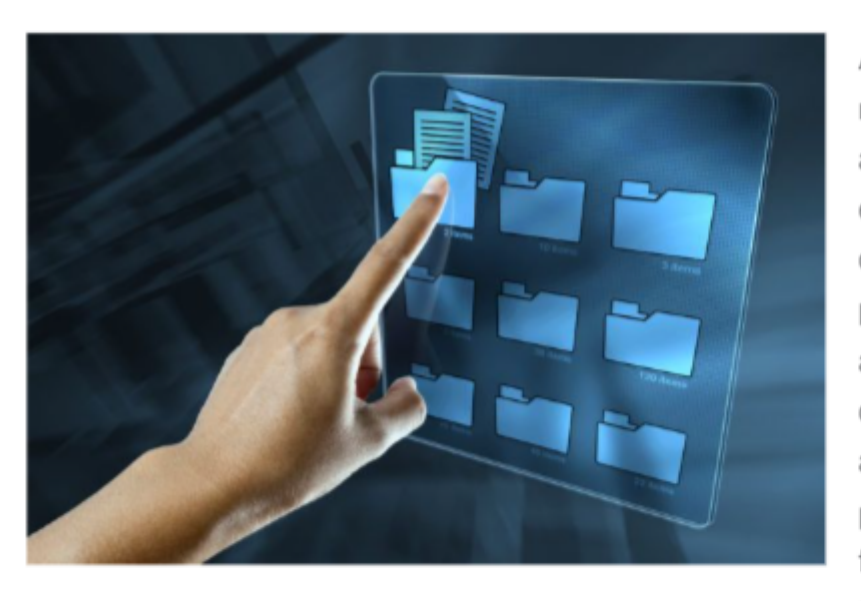

Link para a dissertação

A criação deste material de apoio se justifica na necesside de ampliação das discussões aqui apresentadas, intergeracionalidade e convivência escolar, bem como a consolidação de um recurso de apoio que vise auxiliar os diferentes profissionais da educação, oferecendo diretrizes e apontando itens relevantes a estes profissionais, quando o assunto é roteiro de entrevistas. Ao apresentar leituras e reflexões sensíveis e pertinentes ao tema, este material de apoio busca fortalecer a qualidade da pesquisa qualitativa no Brasil por meio do apoio aos profissionais da educação.

Aparece uma página com agradecimentos a pessoas importantes para o encaminhamento dessa pesquisa e/ou a formulação, aprimoramento e revisão do

Na próxima página, iremos apresentar o próximo item previsto:

- PET.
- 
- "Contato?"

## **Ao clicar em: Contato**

Contato Jean Lucas da Silva Queiroz jeanqueiroz@alunos.utfpr.edu.br

Prof. Dr. David da Silva Pereira davidpereira@utfpr.edu.br

Prof. Dr. Dirceu Casa Grande Junior dirceujunior@utfpr.edu.br

Aparece uma página com o nome completo e e-mail de contato do pesquisador, orientador e co-orientador,

respectivamente.

Na próxima página irei mostrar onde ficam arquivados as referências de leitura no drive

**G** genially

### **Ao clicar em qualquer revisão ou tópico de criação/edição de vídeo...**

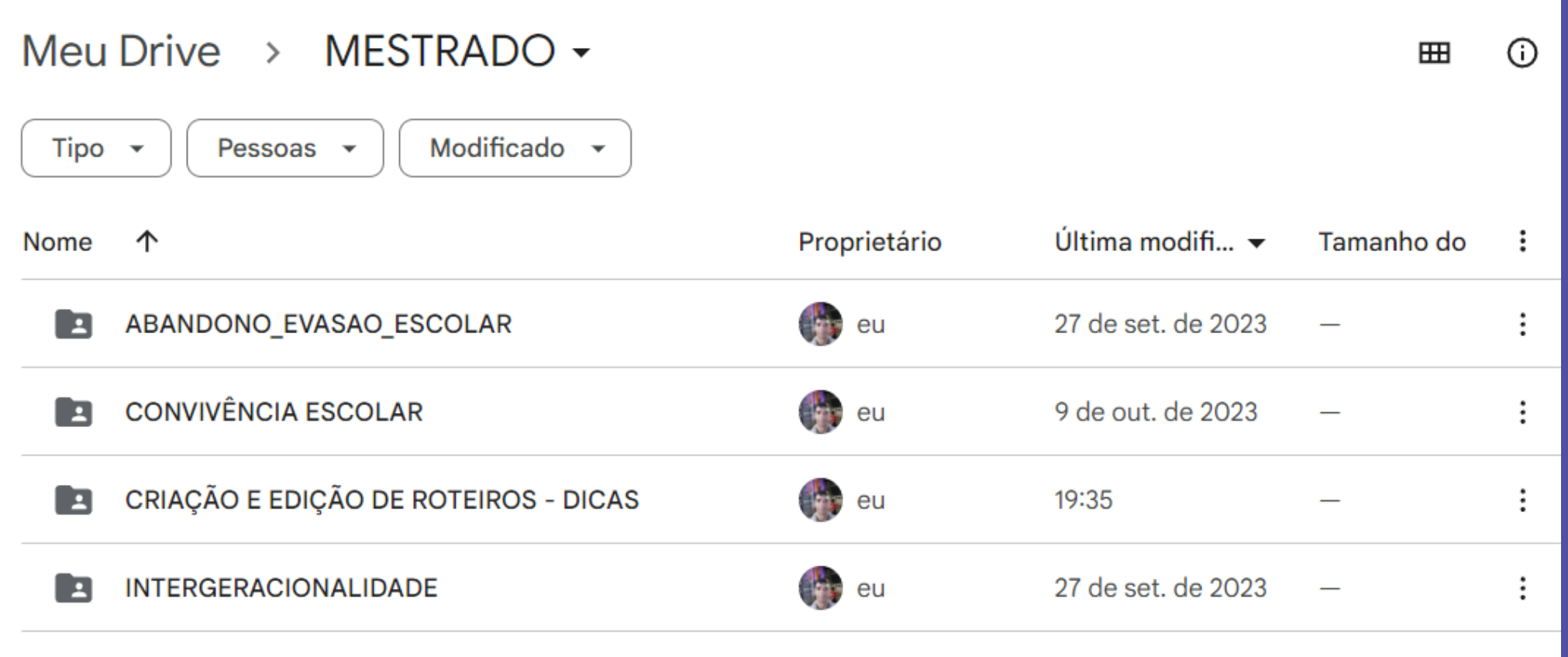

- Terão acesso às pastas temáticas de cada um dos temas desse PET
- A seguir, iremos mostrar o conteúdo de cada pasta desse conjunto de leituras recomendadas.
- Na próxima página irei começar com: ABANDONO\_EVASÃO\_ESCOLAR

# **Ao clicar em: ABANDONO\_ EVASÃO\_ PARANÁ**

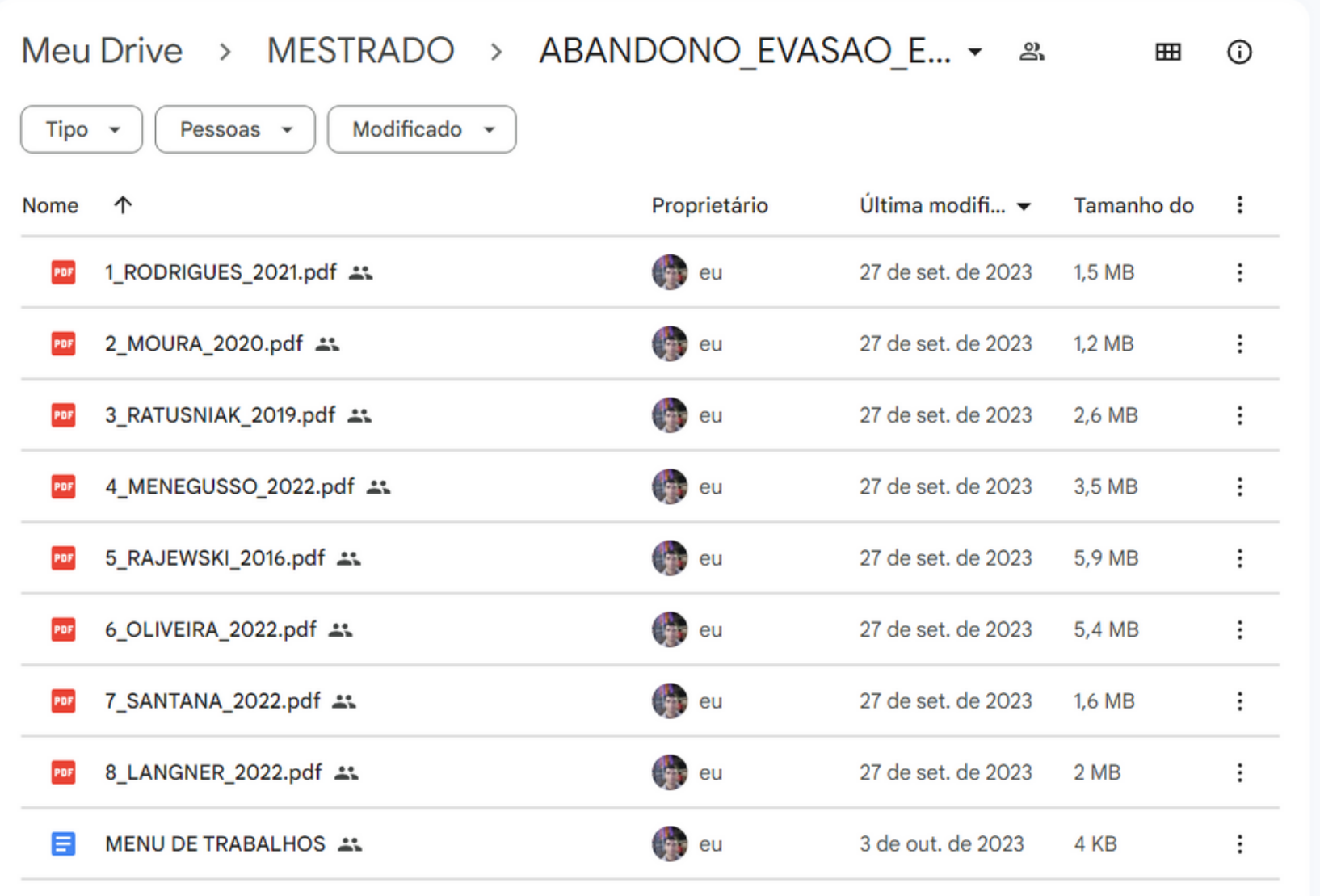

Ao selecionar esta pasta, terão acesso a leituras de dissertações e teses que trazem contribuições ao tema

Também existe um menu de trabalhos, com a referência de cada um dos trabalhos citados.

- estudado.
- 
- pasta:

Na próxima página irei apresentar o conteúdo da

CONVIVÊNCIA ESCOLAR

# **Ao clicar em: CONVIVÊNCIA ESCOLAR**

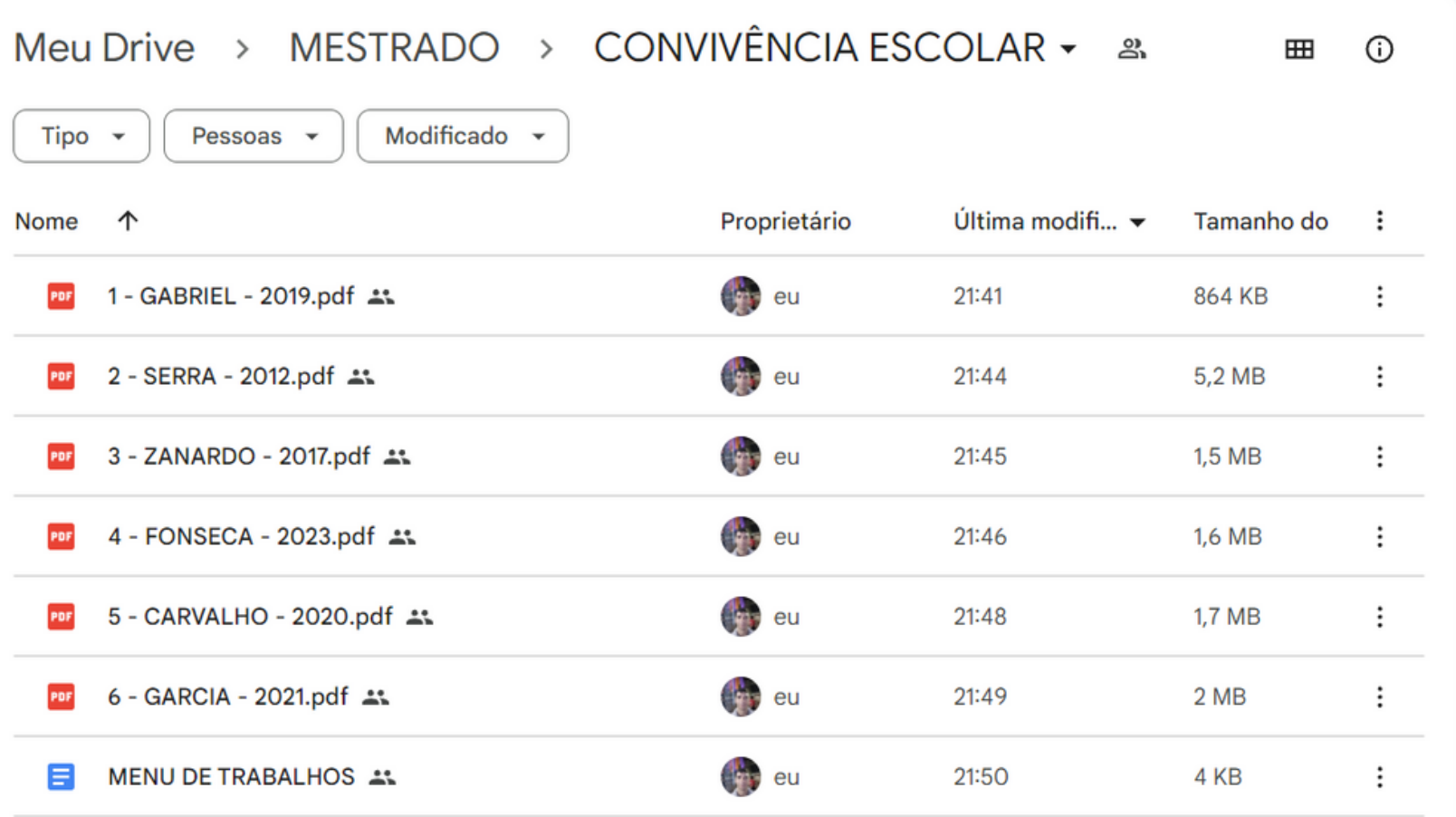

- 
- 
- 

Ao selecionar esta pasta, terão acesso a leituras de dissertações e teses que trazem contribuições ao tema estudado (inclusive material de 2023).

Na próxima página irei apresentar o conteúdo da pasta: **• INTERGERACIONALIDADE** 

Também existe um menu de trabalhos, com a referência de cada um dos trabalhos citados.

# **Ao clicar em: INTERGERACIONALIDADE**

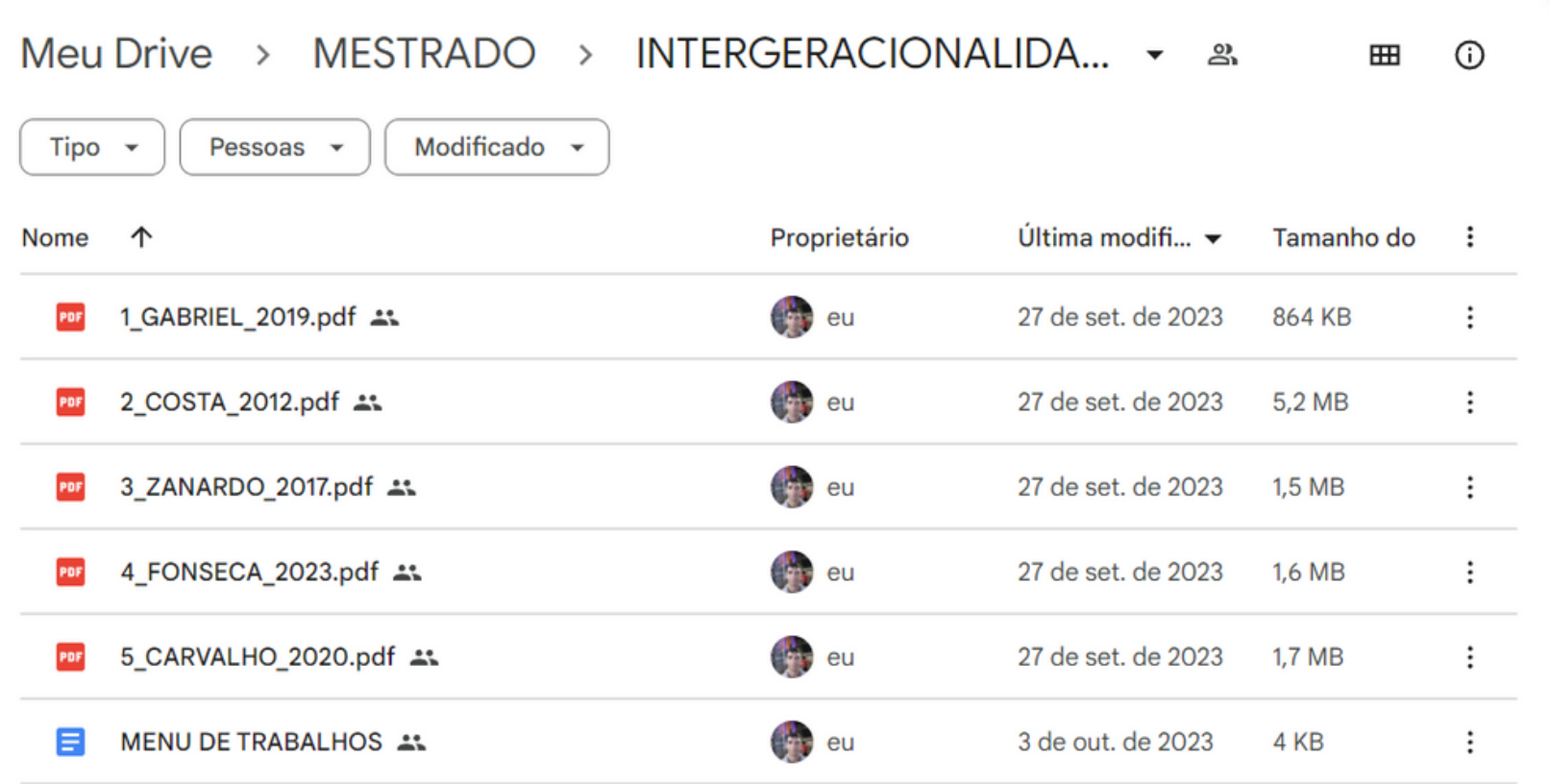

Ao selecionar esta pasta, terão acesso a leituras de dissertações e teses que trazem contribuições ao tema estudado.

Também existe um menu de trabalhos, com a referência de cada um dos trabalhos citados.

Na próxima página irei apresentar o conteúdo da

- 
- pasta:

EDIÇÃO E CRIAÇÃO DE ROTEIROS - DICAS

## **Ao clicar em: EDIÇÃO E CRIAÇÃO DE ROTEIROS - DICAS**

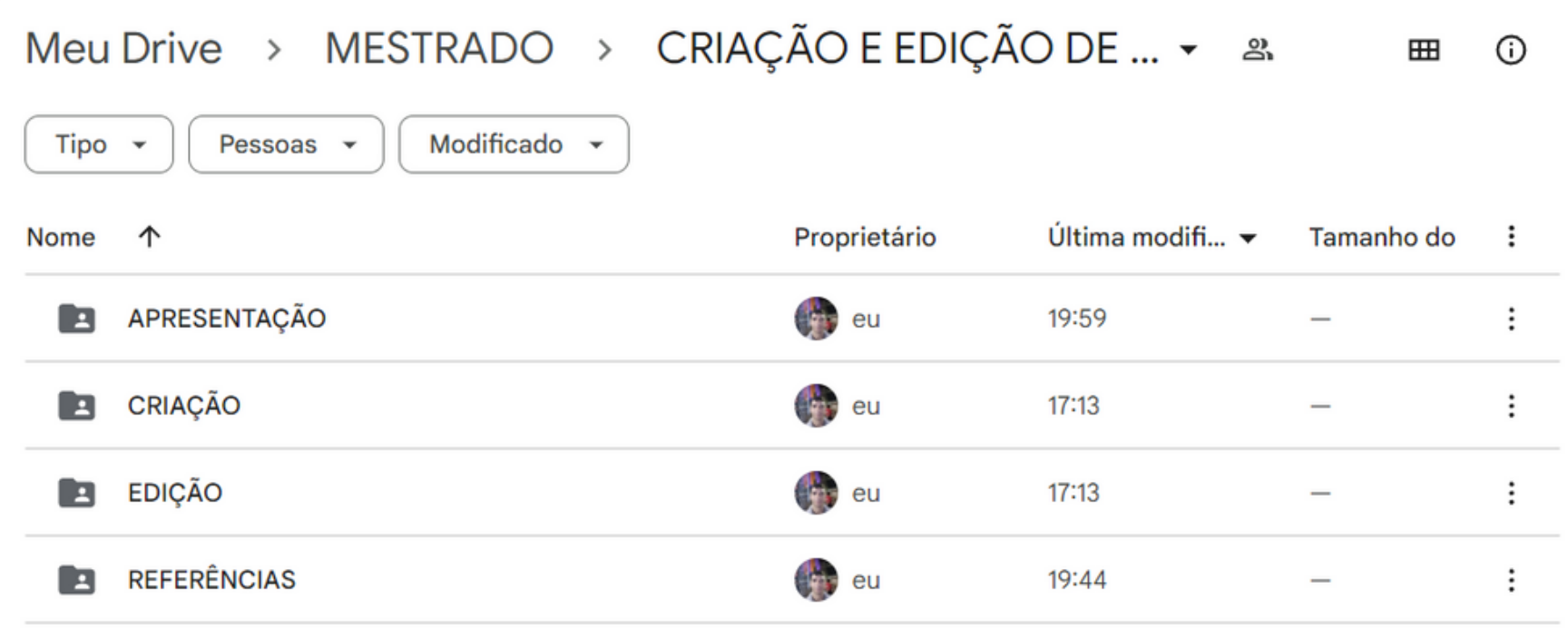

Ao selecionar esta pasta, terão acesso a outras pastas. Sendo uma delas uma apresentação breve da intencionalidade do

PET

- 
- 
- 

Pasta criação com material de leitura (seguirá na imagem a seguir);

Pasta edição com material de leitura (seguirá posteriormente);

Pasta referências: onde encontrará material de referência e de busca recomendado.

# **Ao clicar em: APRESENTAÇÃO**

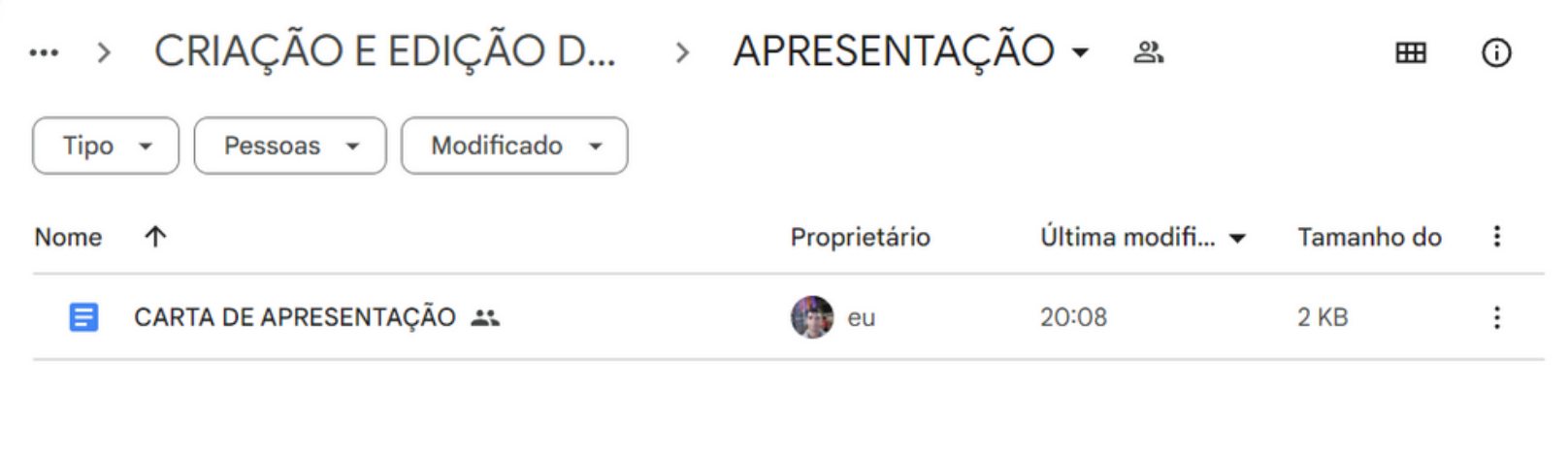

Ao escolher este diretório, os usuários terão acesso a um texto introdutório que apresenta a intenção e o propósito do trabalho.

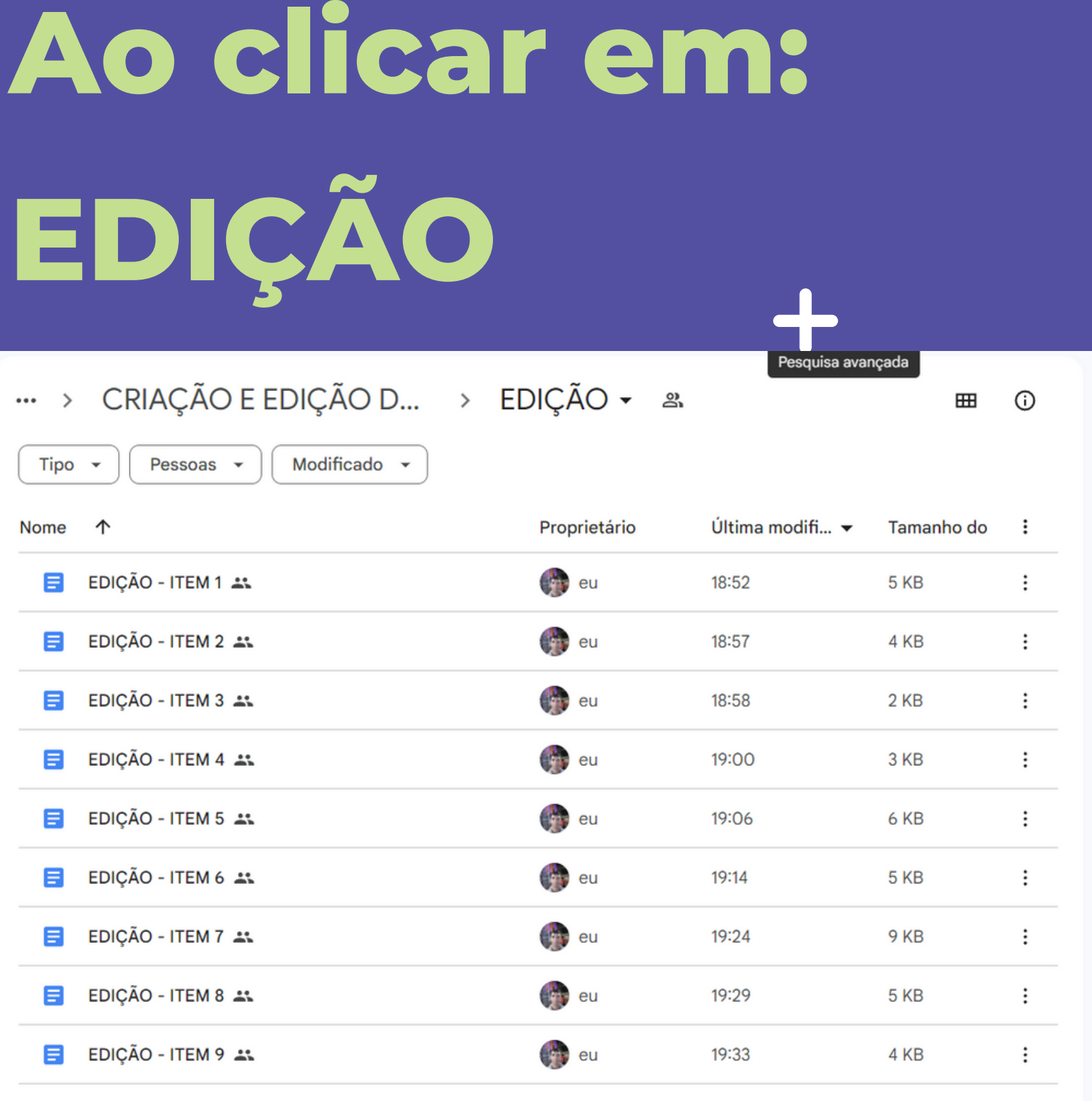

- 
- 

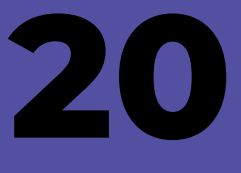

Ao optar por este diretório, os usuários terão acesso a leituras compiladas e resumidas em linguage m acessível, oferecendo contribuições ao item selecionado.

O material está formatado em recomendações de itens e tópicos, acompanhadas de dicas úteis, referências a elementos significativos e um check-list pertinente aos temas escolhidos para leitura **a.**<br>2<br>a.<br>**2** 

# **A o c l i c a r e m : C R I A Ç Ã O**

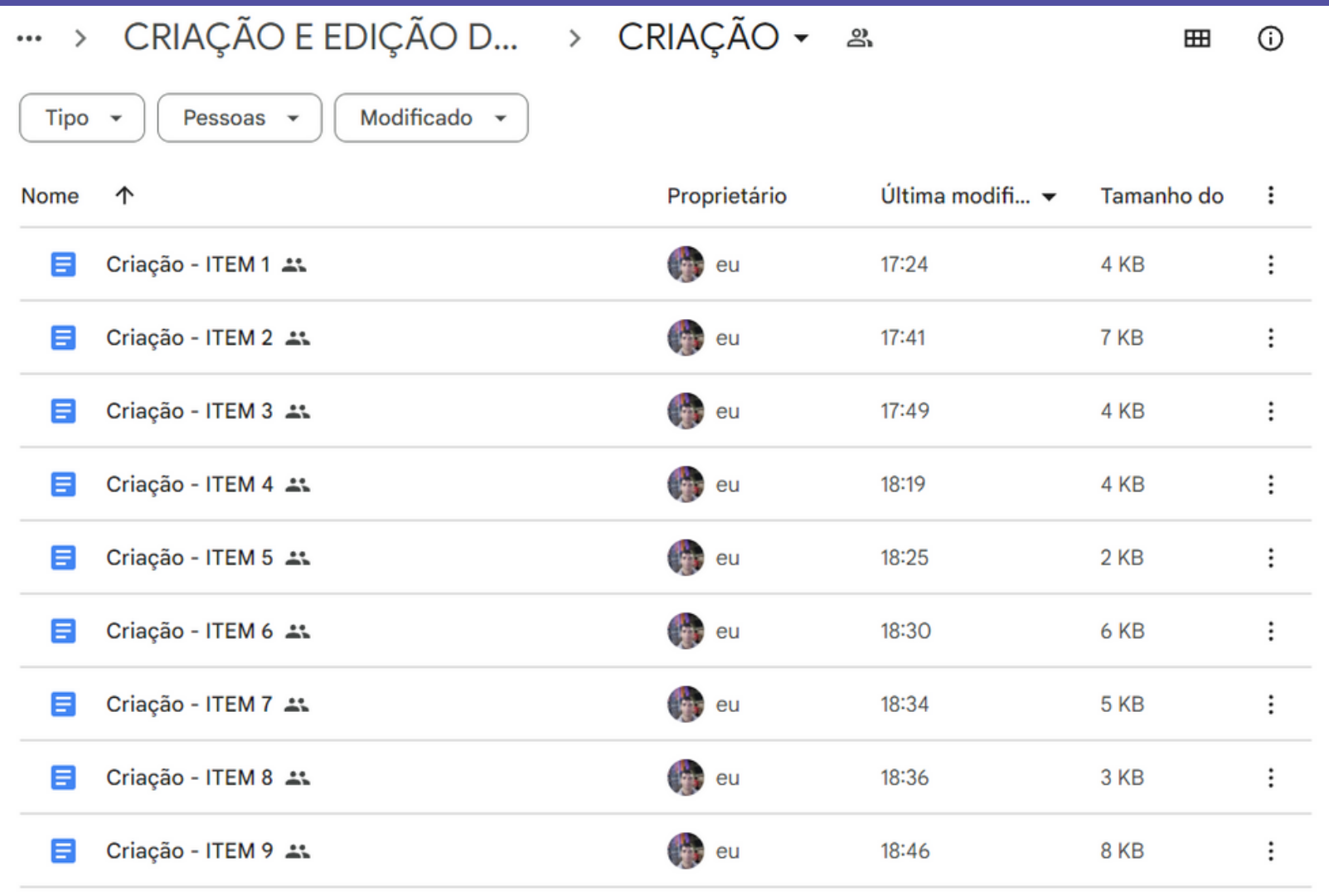

- 
- 

**1**

Ao escolher este diretório, os usuários terão acesso a leituras compiladas e resumidas em linguage m acessível, oferecendo contribuições ao tópico selecionado.

O material é apresentado em formato de recomendações de itens e tópicos, incluindo dicas valiosas, destaque para elementos significativos e um check-list relevante aos tópicos escolhidos para Ao escolher este diretório, os<br>usuários terão acesso a<br>leituras compiladas e<br>resumidas em linguagem<br>acessível, oferecendo<br>contribuições ao tópico<br>selecionado.<br>O material é apresentado em<br>formato de recomendações<br>de itens e

# **Ao clicar em: REFERÊNCIAS**

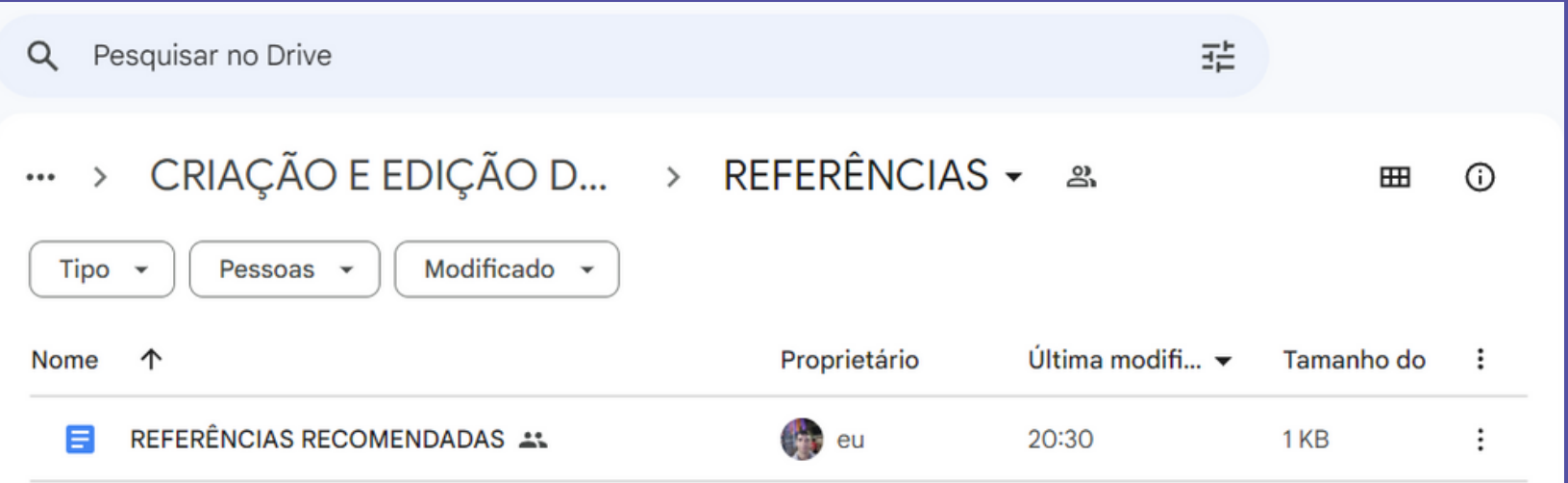

Ao optar por este diretório, os usuários terão acesso a um recurso de referência precioso para aqueles que desejam iniciar ou aprofundar-se em trabalhos relacionados à criação, adaptação e edição de roteiros de entrevistas.

Vislumbra-se, para o porvir, o aprimoramento deste compêndio para a produção e edição de roteiros de entrevistas em um formato distinto: o de vídeos-aula.

## **Perspectivas futuras**

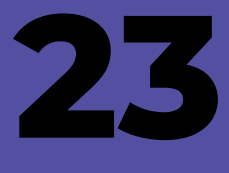

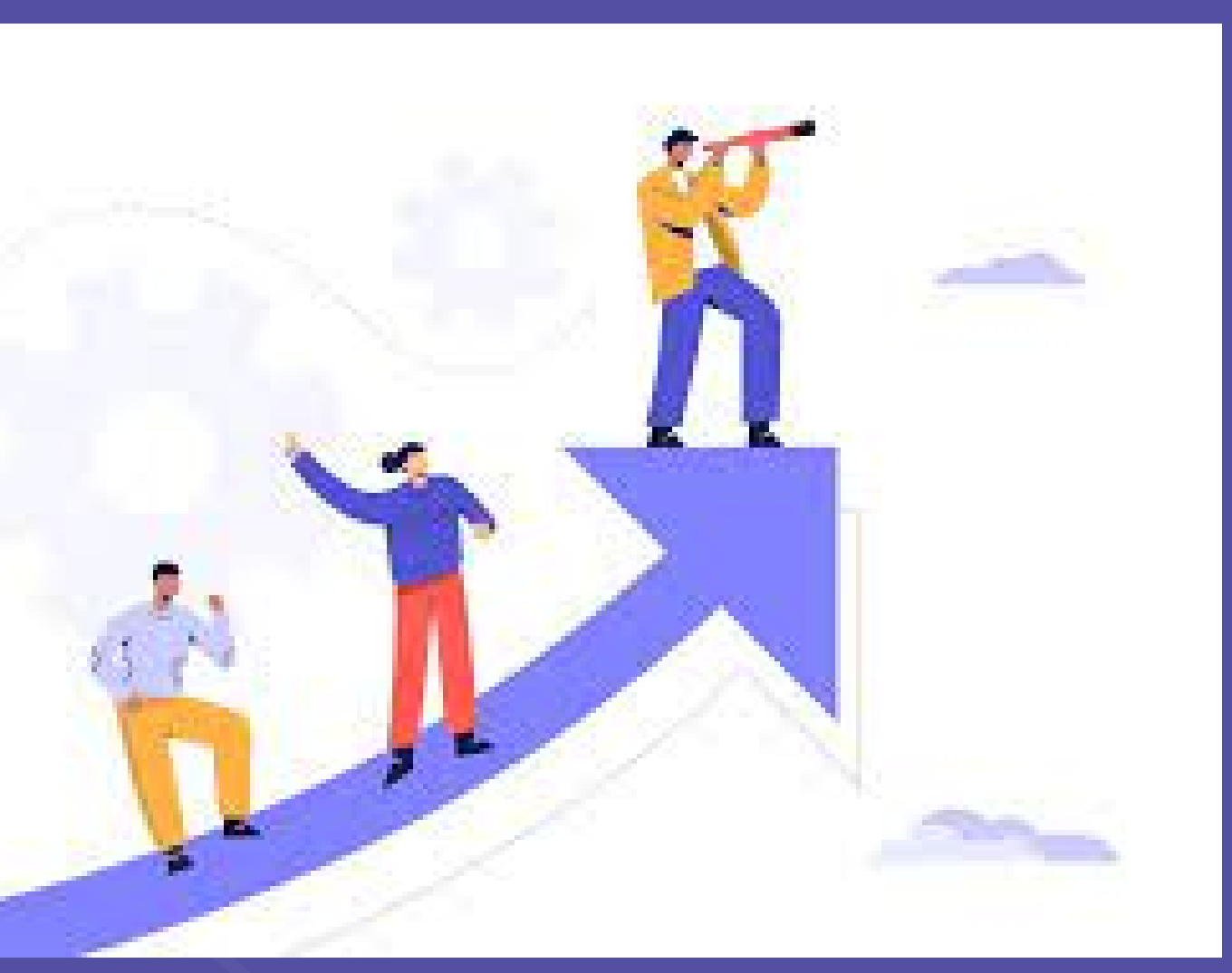

- 
- Criar um repositório é um exercício constante e que demanda ampla dedicação as leituras e busca por novos trabalhos;
- Que pode ser um excelente caminho quando se busca enraizar um conhecimento e se apropriar do tema em revisão;
- Espera-se que com este trabalho equipes gestoras e profissionais com interesses nas temáticas selecionadas possam encontrar leituras desafiadoras e encorajadoras, assim **Conclusão**<br>Criar um repositório é um exercí<br>constante e que demanda ampl<br>as leituras e busca por novos tra<br>Que pode ser um excelente cam<br>quando se busca enraizar um co<br>e se apropriar do tema em revisá<br>Espera-se que com es

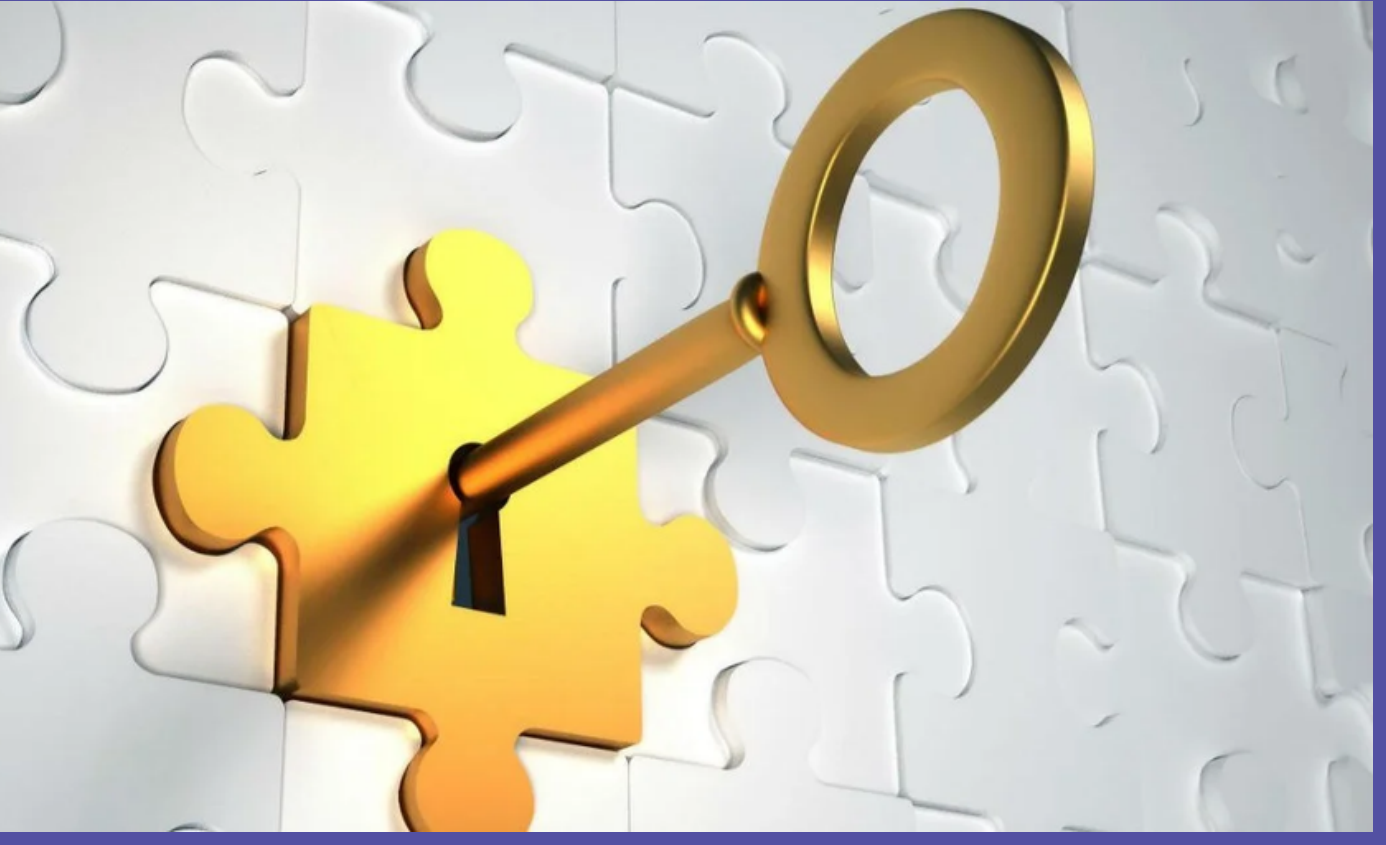

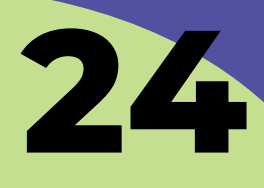

## **Referências**

MUNDORH.2021.OFuturodoTrabalho.Disponível em: <https://www.mundorh.com.br/wp−content/uploads/2021/10/futuro−do−trabalho−flash.jp g.webp> .Acesso em: 17 out. 2023. *TODAMATERIA*.*ConectivosdeConclusão*.2023.*Disponível em*: <*https*://*static*.*todamateria*.*com*.*br*/*upload*/*co*/*ne*/*conectivos*−*conclusao*−*og*.*jpg*>. *Acesso em*: *17 out. 2023.*

- 
- 
- 
-